, tushu007.com

<<Mastercam >>

书名:<<Mastercam应用案例教程>>

- 13 ISBN 9787811332186
- 10 ISBN 7811332183

出版时间:1970-1

页数:248

PDF

更多资源请访问:http://www.tushu007.com

 $,$  tushu007.com

"应用案例教程"系列图书所表现的是:以项目教学法为教学理念,以初学者为基石,采用零起

<<Mastercam >>

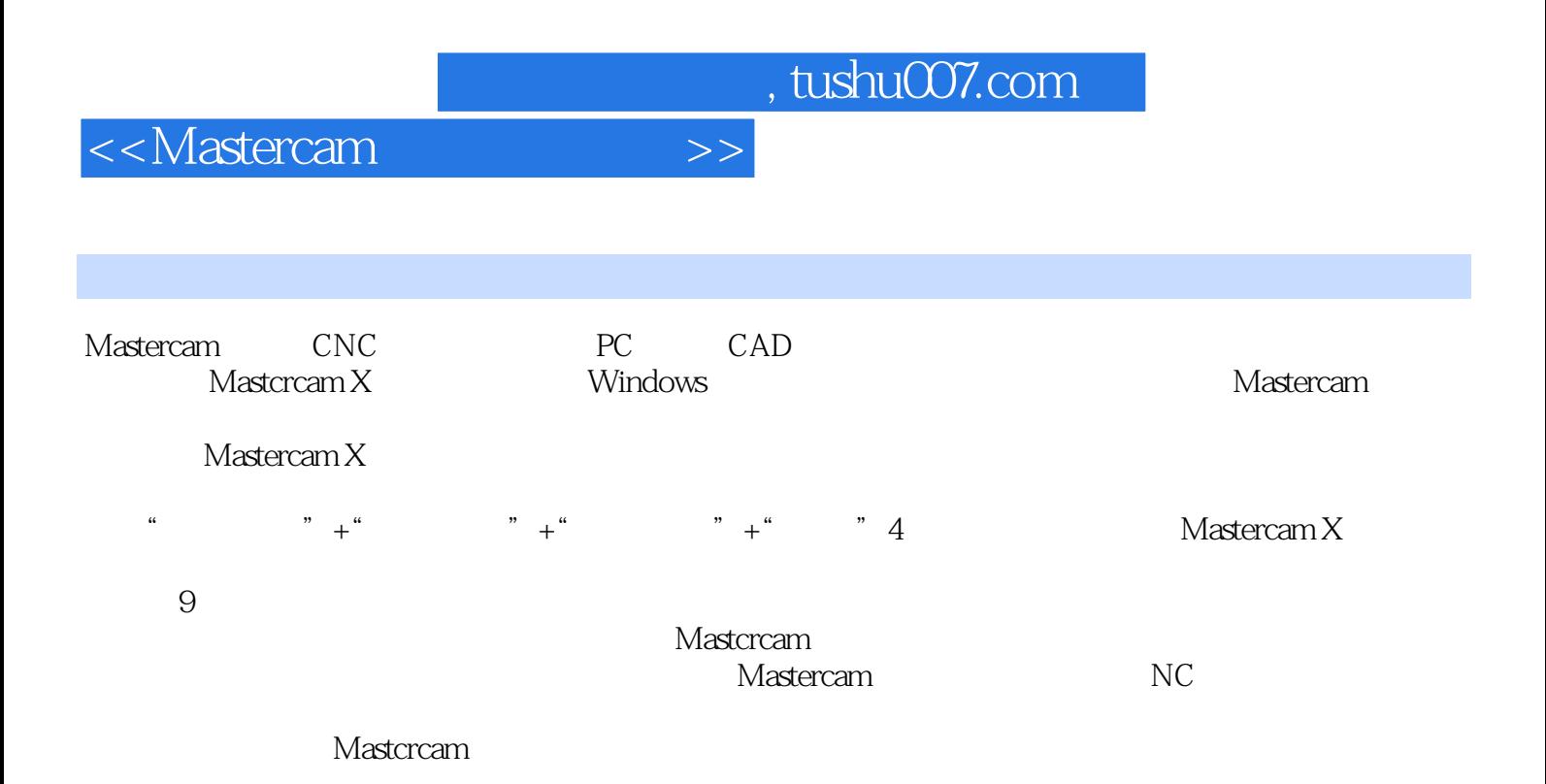

<<Mastercam >>

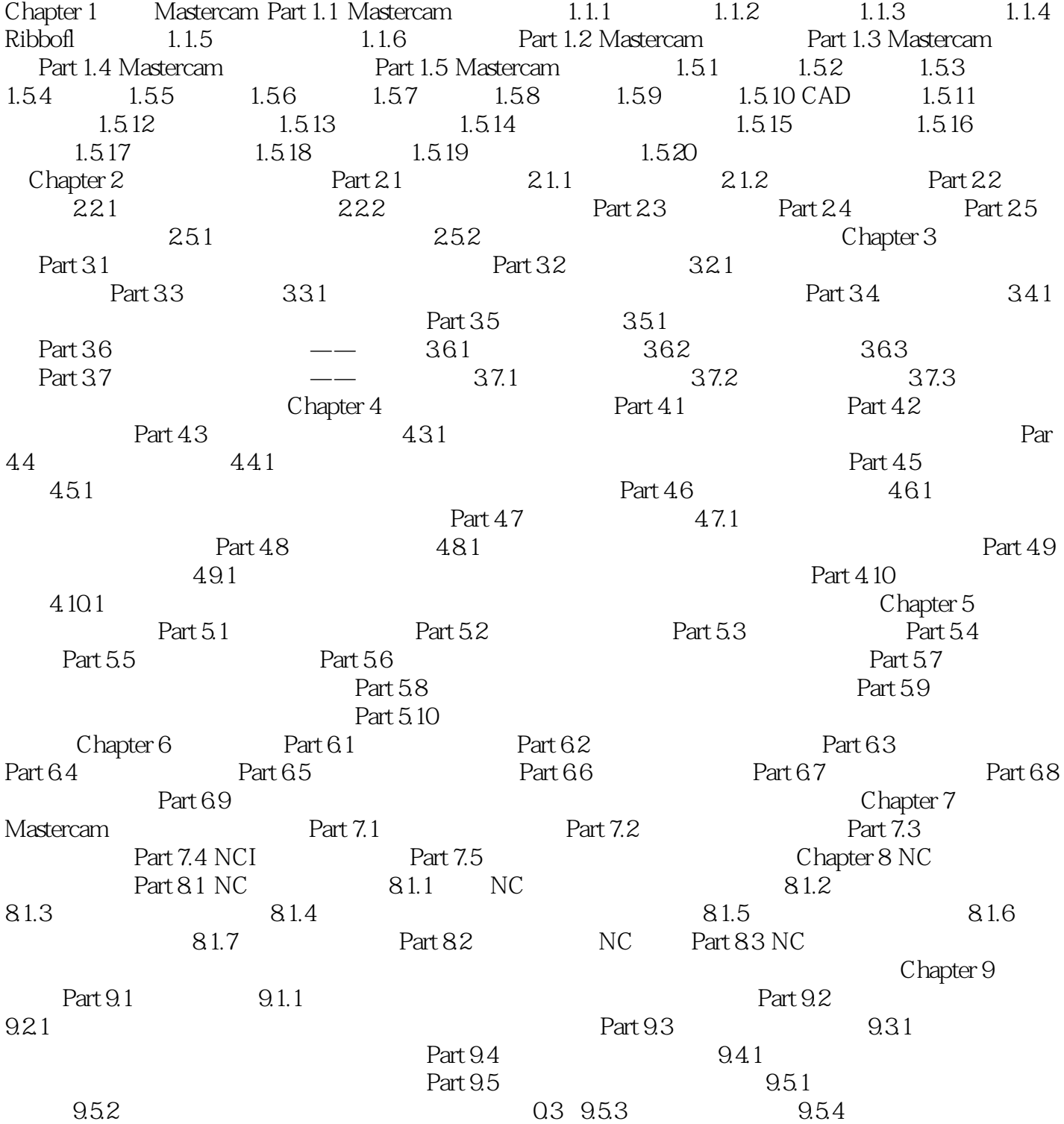

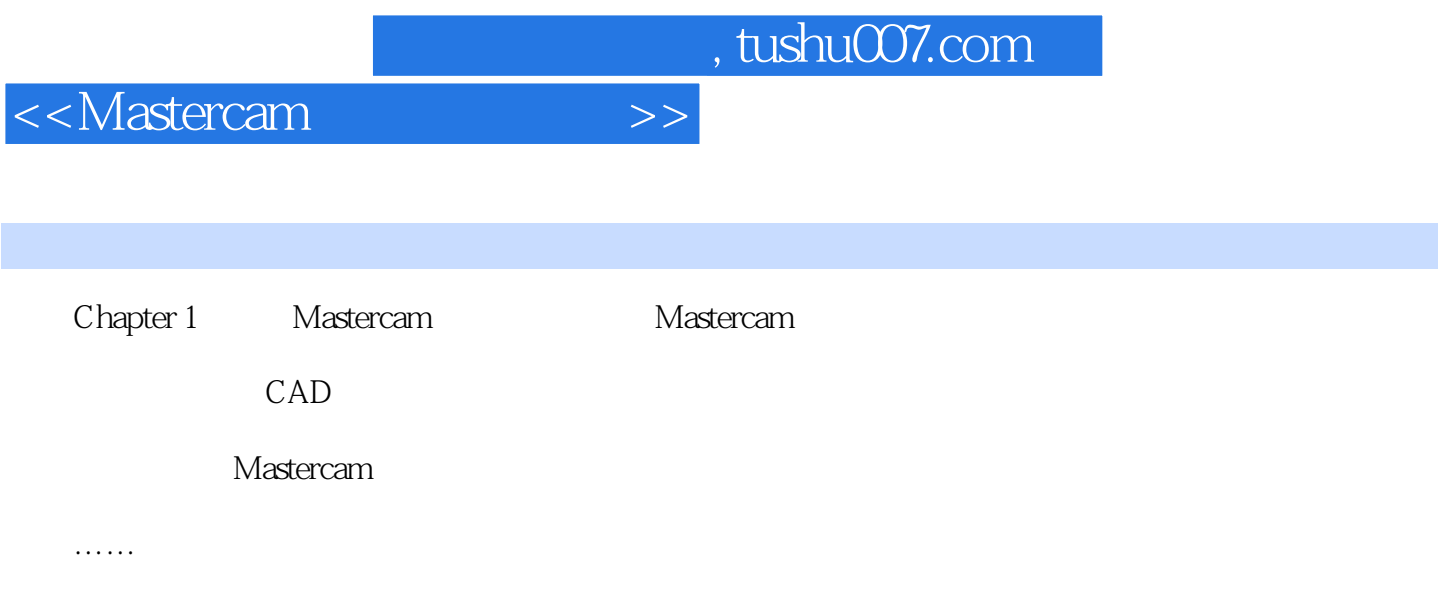

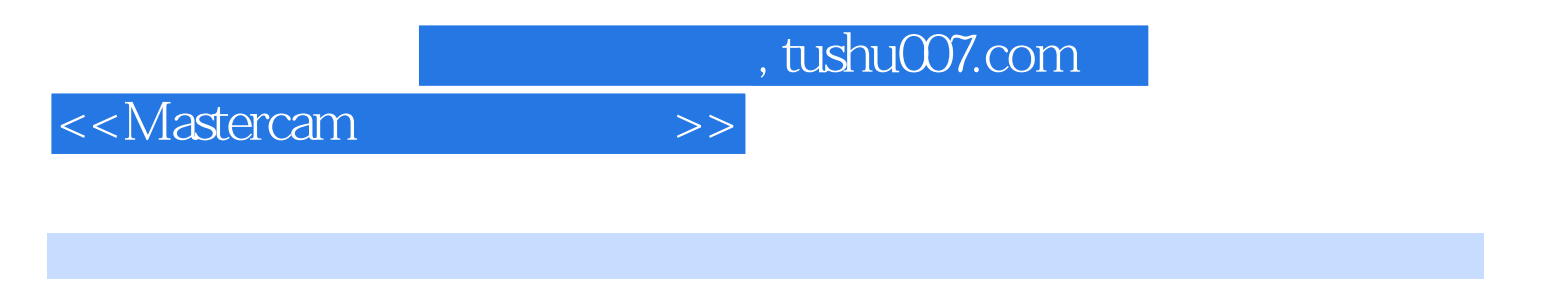

Mastercam

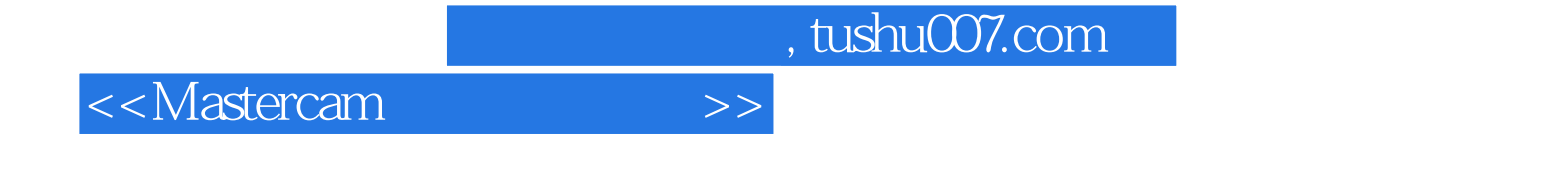

本站所提供下载的PDF图书仅提供预览和简介,请支持正版图书。

更多资源请访问:http://www.tushu007.com